## CO goskills **Introduction to PHP**

GoSkills online course syllabus Saturday, May 11, 2024

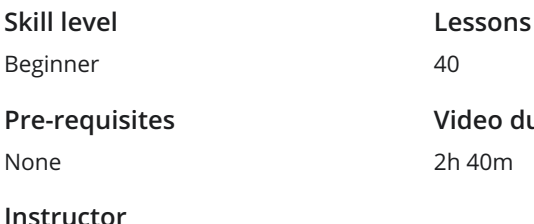

John Elder

**Accredited by** CPD

**Estimated study time** 20h for all materials

### Introduction - Setting Up a Development Environment

Course Introduction<br>What to expect from this course.

How Does PHP Work?<br>2 Understanding the Fundamentals of PHP and the client/server relationship.

40

2h 40m

**Video duration**

Setting up a Local Development Environment with XAMPP<br>How to code PHP on your local computer.

- Sublime Text Editor Development Tool<br>Download and install Sublime Text, and create your development environment.
- Version Control with Git<br>Setting up Version Control in our cloud development environment.
- Using Github.com to Backup our Code<br>How to backup your code and version control with Github.com
- Using Heroku for Production<br>Set up a free Heroku.com account to push production code.

### PHP Programming Basics

**Variables**<br>**Understanding Variables in PHP.** 

Data Types<br>Learn the different data types for PHP, including String, Integer, Float, and Boolean.

Arithmetic Operators<br>Learn how to do math in PHP.

Assignment Operators<br>How to assign things in PHP.

Comparison Operators<br>12 Comparing two or more things is easy with comparison operators.

Increment Operators<br>13 Sometimes you can't bother with math - use increment operators instead.

Logic Operators<br>14 Logic sits at the core of all computer programming. Understanding logic operators in PHP.

String Operators<br>15 Understanding concatenation and concatenating assignment operators.

Conditional Statements<br>Learn how to use if/else/elseif statements to test against conditions.

**Switch**<br>How to switch between different cases.

While Loops<br>How to use the While loop.

For Loops<br>How to use For Loops.

Let's Build FizzBuzz!<br>FizzBuzz! is a popular interview quiz question. Let's build it!

**Arrays**<br>
21 Understanding basic Arrays.

22 Sorting Arrays<br>22 Learn how to Sort Arrays the quick and easy way.

Functions<br>How to create and use functions in PHP.

Random Numbers and Dates<br>24 Automatically generate random numbers and dates.

String Manipulation<br>Fun with string manipulation!

26 Include Function<br>26 How to include things from other files in your PHP program.

27 Require Function<br>27 Similar to "Include", but used for a slightly different reason.

**28** Form Handling - GET vs POST<br>Now to process HTML Forms with PHP.

Superglobals<br>
29 What are Superglobals, and how do you use them?

Cookies<br>30 Creating and issuing Cookies to your website visitors.

Sessions<br>
Passing information between pages with Sessions.

# Building a Math Flashcard App

Flashcard App Introduction and Setup<br>Let's build a cool math flashcard app!

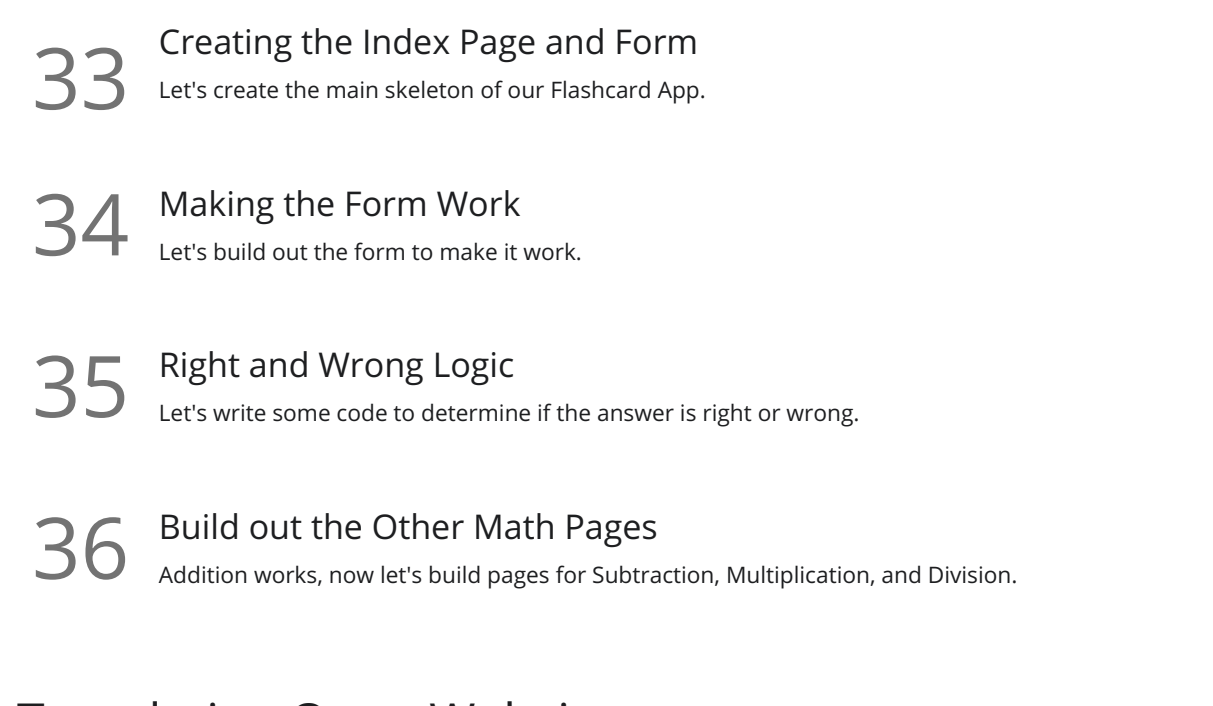

#### Templating Out a Website

- 37 Understanding the Templating Concept<br>
37 Understanding how Wordpress uses Templates and how we can do the same thing.
- **38** Templating Links and Headers<br>38 Let's build out a template for our Header and links.
- **39** Templating with Require<br>How to use Require to template things.

Finishing Up<br>Let's do a few odds and ends to finish up.

**Go to [GoSkills.com](https://www.goskills.com/Course/Intro-PHP)**